МИНИСТЕРСТВО ОБРАЗОВАНИЯ И НАУКИ РФ Федеральное государственное бюджетное образовательное учреждение высшего образования «Кубанский государственный университет» (ФГБОУ ВО "КубГУ")

Факультет компьютерных технологий и прикладной математики Кафедра прикладной математики

ТВЕРЖДАЮ: вектор по учебной работе, слеу образования - первый Иванов А.Г. uare 2015г.

# РАБОЧАЯ ПРОГРАММА УЧЕБНОЙ ДИСЦИПЛИНЫ **Б1.В.ДВ.04.02 «ТЕОРИЯ МАССОВОГО ОБСЛУЖИВАНИЯ»**

Направление подготовки 09.03.03 Прикладная информатика Профиль "Прикладная информатика в экономике"

Программа подготовки академическая \_\_ Форма обучения – очная Квалификация (степень) выпускника \_\_\_\_\_\_\_\_\_\_\_\_ бакалавр

Краснодар 2015

Рабочая программа дисциплины Теория массового обслуживания составлена в соответствии с Федеральным государственным образовательным стандартом высшего образования (ФГОС ВО) по направлению Прикладная информатика по профилю подготовки Прикладная информатика в экономике, утвержденным приказом Министерства образования и науки Российской Федерации № 207 от 12 марта 2015 г.

Программу составили: к.п.н., доцент Акиньшина В.А.

Заведующий кафедрой прикладной математики д.ф.-м.н., профессор М.Х. Уртенов

тись

Рабочая программа дисциплины утверждена на заседании кафедры прикладной математики протокол № 10 «07» апреля 2015 г. Заведующий кафедрой (разработчика) Уртенов М. Х.

Рабочая программа обсуждена на заседании кафедры прикладной математики протокол № 10 «07» апреля 2015 г.

Заведующий кафедрой (выпускающей) Уртенов М. Х.

amaes. элпись

P

Утверждена на заседании учебно-методической комиссии факультета компьютерных технологий и прикладной математики от 29 апреля 2015 г., протокол № 5.

Председатель УМК факультета компьютерных технологий и прикладной математики к.ф.-м.н., доцент Малыхин К.В.

Рецензенты:

Шапошникова Татьяна Леонидовна.

Доктор педагогических наук, кандидат физико-математических наук, профессор. Почетный работник высшего профессионального образования РФ. Директор института фундаментальных наук (ИФН) ФГБОУ ВО «КубГТУ».

Марков Виталий Николаевич.

Доктор технических наук. Профессор кафедры информационных систем и программирования института компьютерных систем и информационной безопасности (ИКСиИБ) ФГБОУ ВО «КубГТУ».

# **Содержание**

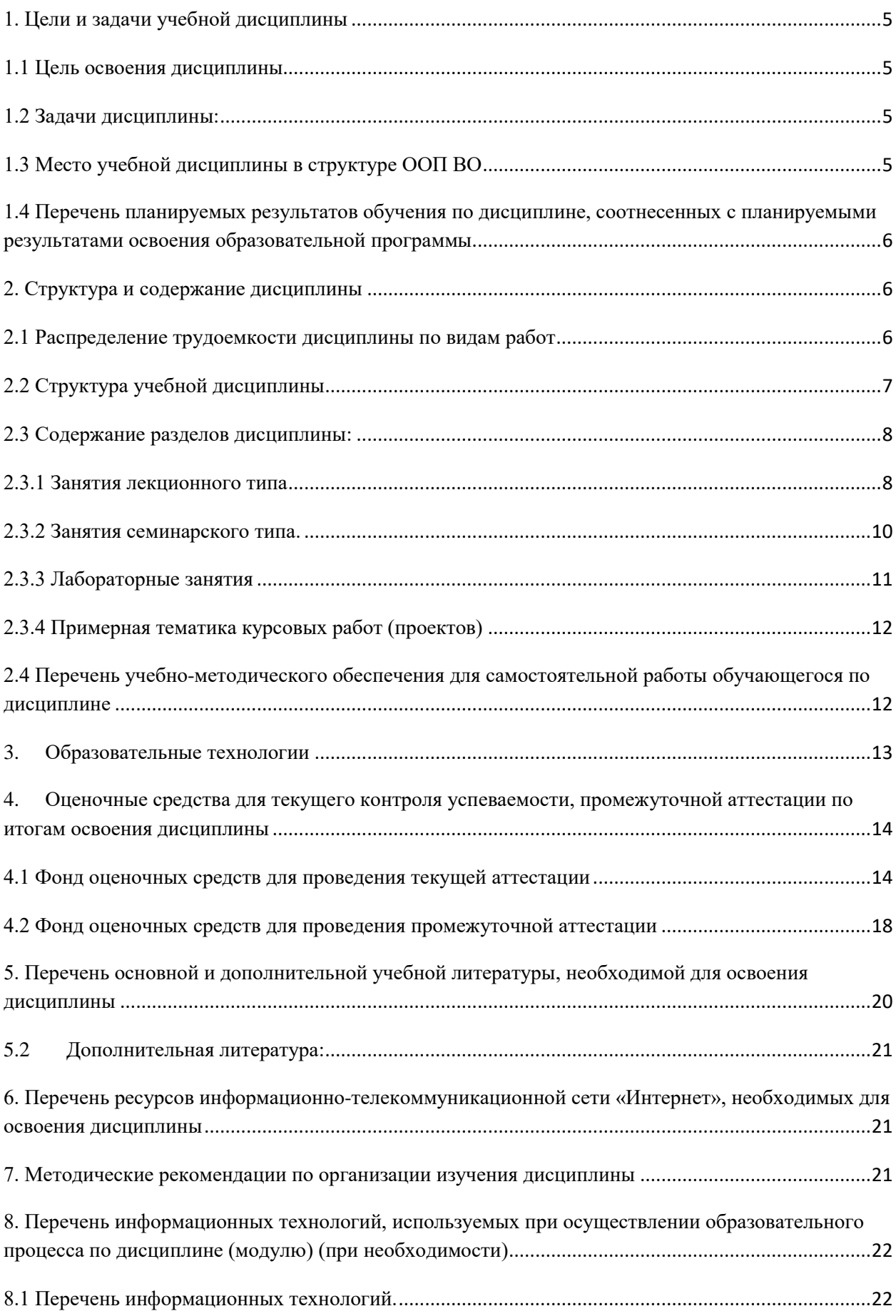

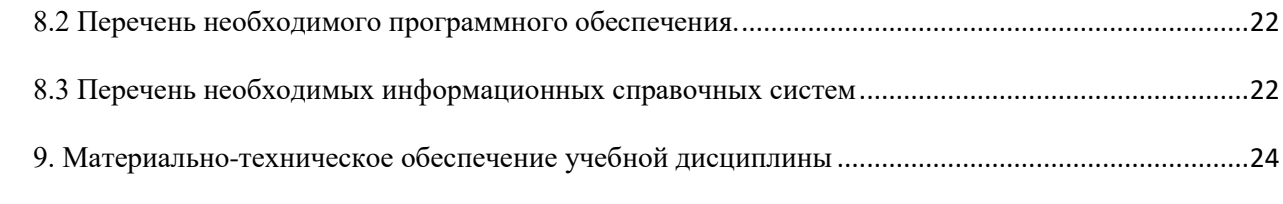

#### <span id="page-4-0"></span>**1. Цели и задачи учебной дисциплины**

#### **1.1 Цель освоения дисциплины**

<span id="page-4-1"></span>**Цели** изучения дисциплины определены государственным образовательным стандартом высшего образования и соотнесены с общими целями ООП ВО по направлению подготовки «Прикладная информатика в экономике», в рамках которой преподается дисциплина.

**Целью** освоения учебной дисциплины «Теория массового обслуживания» является развитие профессиональных компетентностей ознакомления студентами основ теории массового обслуживания и практики в области создания информационных систем массового обслуживания, реализующих инновационный характер в высшем профессиональном образовании.

#### <span id="page-4-2"></span>**1.2 Задачи дисциплины:**

**•** актуализация и развитие знаний в области теории массового обслуживания;

**•** использование и применение знаний о теории массового обслуживания;

**•** разработка и проектирование компьютерных моделей с помощью теории массового обслуживания.

#### **1.3 Место учебной дисциплины в структуре ООП ВО**

<span id="page-4-3"></span>Дисциплина «Теория массового обслуживания» относится к вариативной части (Б1.В).

Данная дисциплина (Теория массового обслуживания) тесно связана с дисциплинами: Математическое программирование, Прикладные задачи математической статистики, Прикладное программное обеспечение, Информационные системы и технологии. Она направлена на формирование знаний и умений обучающихся разрабатывать и использовать компьютерные модели в решении профессиональных задач. Обеспечивает способность у обучающихся к теоретико-методологическому взгляду на системы массового обслуживания; формирование компетенций при разработке и использовании компьютерных моделей при решении задач на основе теории массового обслуживания. В совокупности изучение этой дисциплины готовит обучаемых как к различным видам практической, так и к научно-теоретической, исследовательской деятельности.

Изучение данной дисциплины базируется на экономико-математической подготовке студентов, полученной при прохождении ООП бакалавриата, а также на знаниях, полученных в рамках дисциплин математического и экономического, естественнонаучного цикла ООП бакалавриата.

#### <span id="page-5-0"></span> $1.4$ Перечень планируемых результатов обучения по дисциплине, соотнесенных с планируемыми результатами освоения образовательной программы

Компетенции обучающегося, формируемые в результате освоения курса «Теория массового обслуживания»:

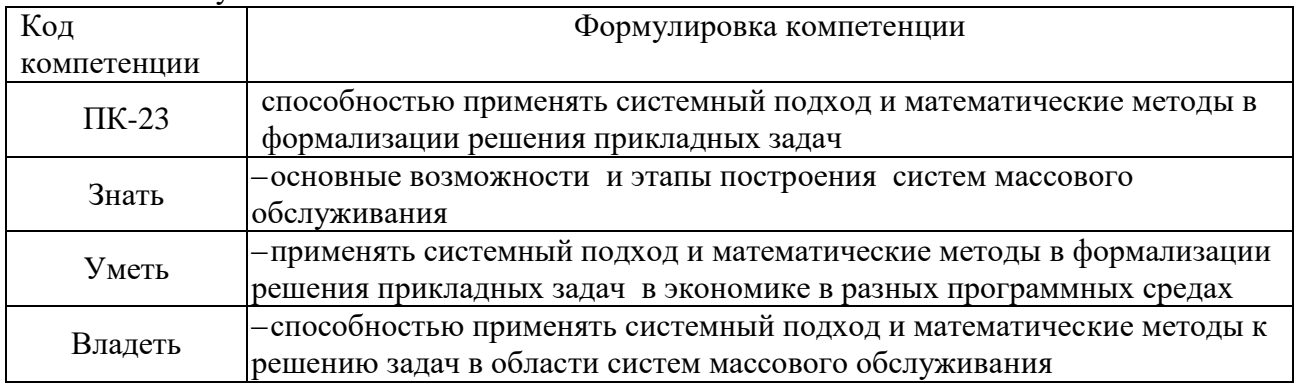

#### <span id="page-5-1"></span>2. Структура и содержание дисциплины

#### <span id="page-5-2"></span>2.1 Распределение трудоемкости дисциплины по видам работ

Общая трудоёмкость дисциплины составляет 3 зач.ед. (108 часов), их распределение по видам работ представлено в таблице

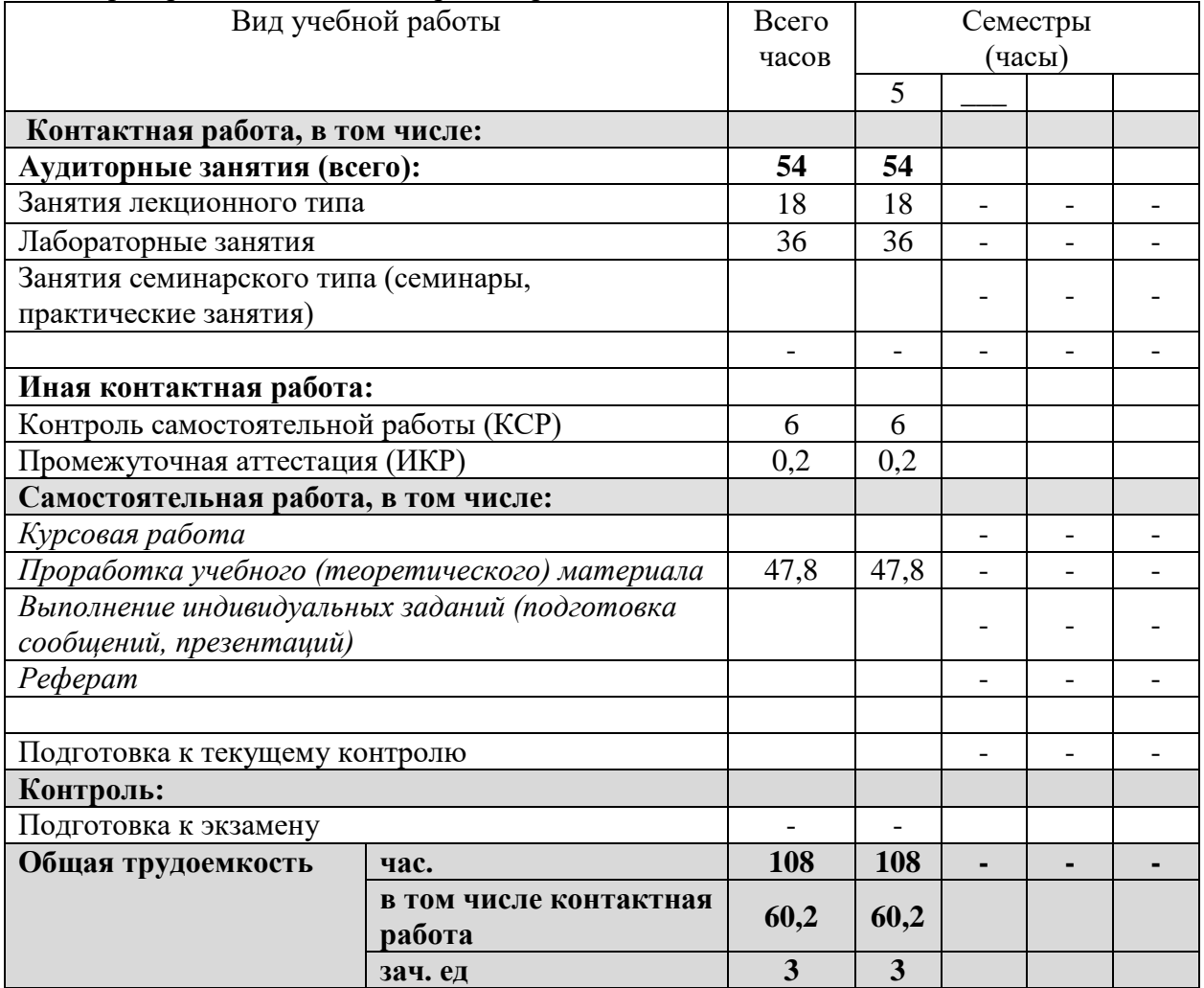

### <span id="page-6-0"></span>2.2 Структура учебной дисциплины

Распределение видов учебной работы и их трудоемкости по разделам дисциплины.<br>Разделы дисциплины, изучаемые в 5 семестре

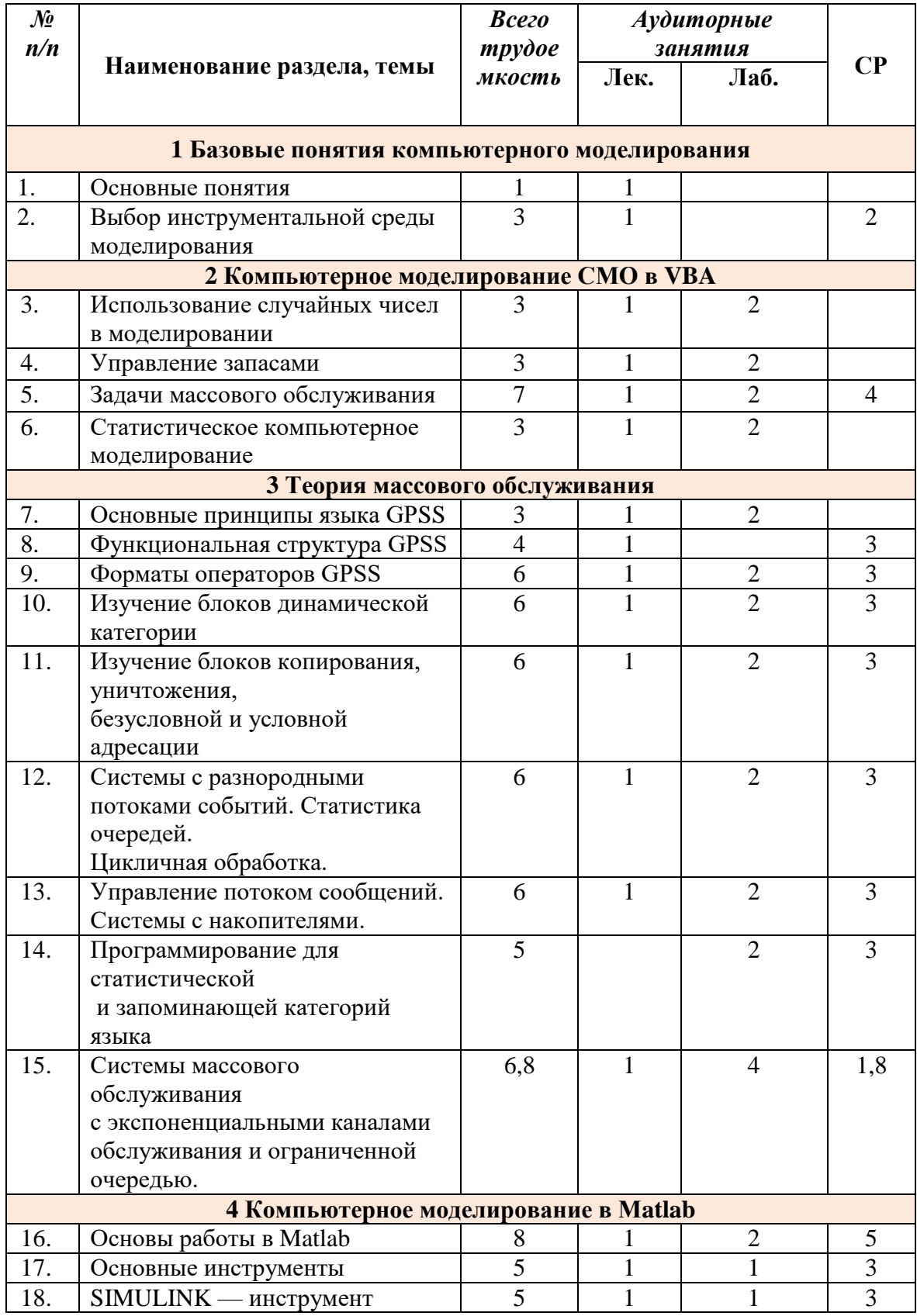

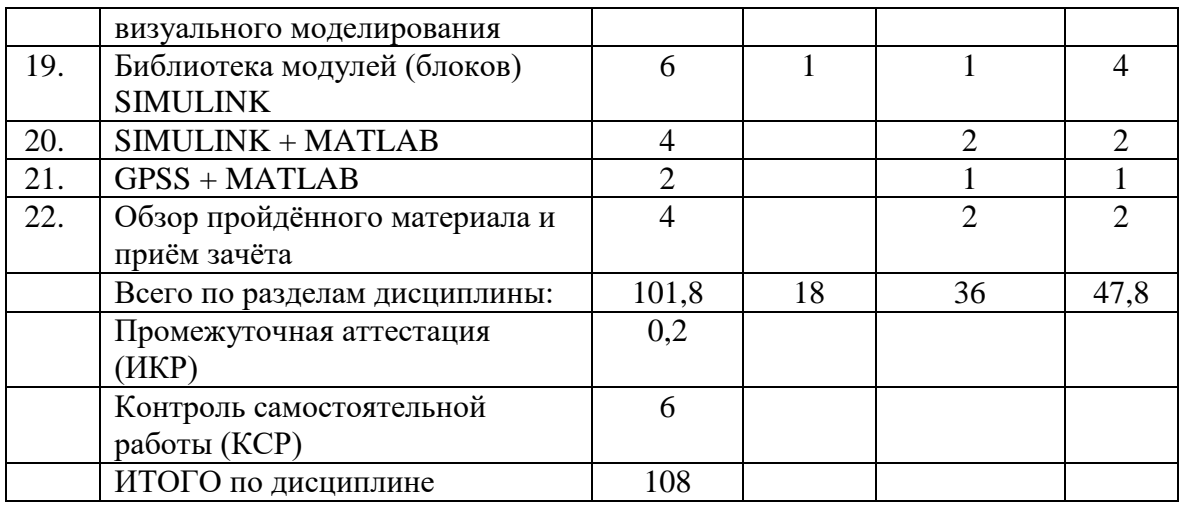

### <span id="page-7-0"></span>**2.3 Содержание разделов дисциплины:**

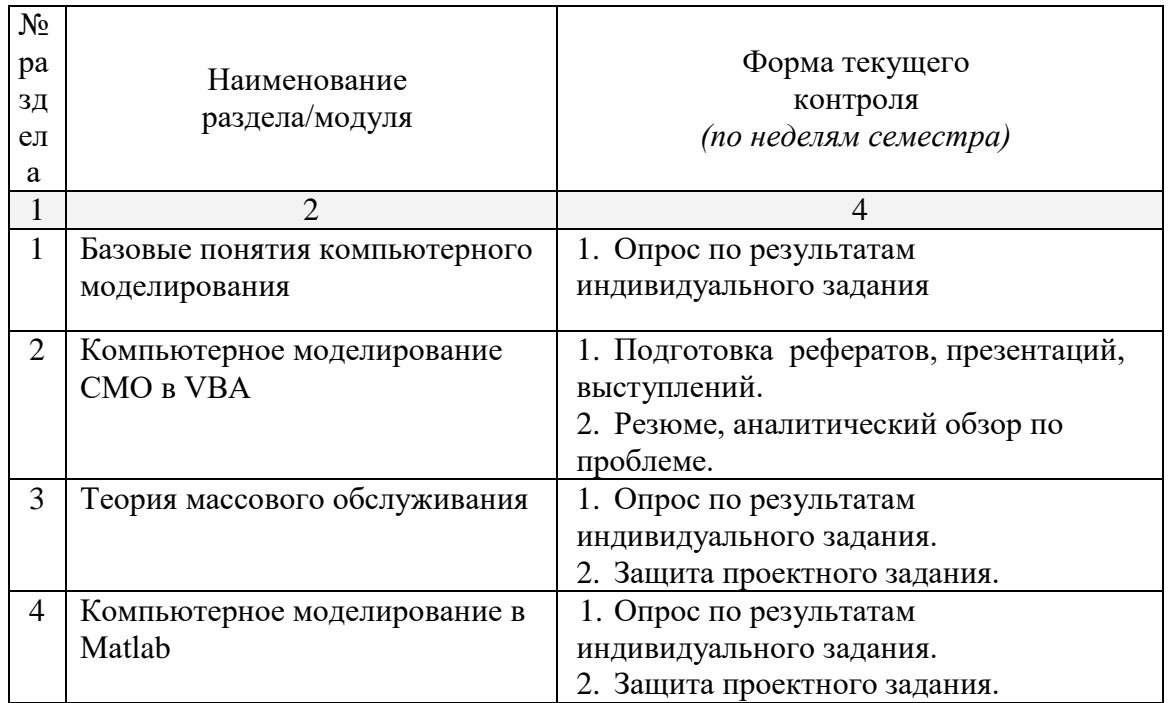

защита лабораторной работы (ЛР), выполнение курсового проекта (КП), курсовой работы (КР.), расчетно-графического задания (РГЗ), написание реферата (Р), эссе (Э), коллоквиум (К), тестирование (Т)

<span id="page-7-1"></span>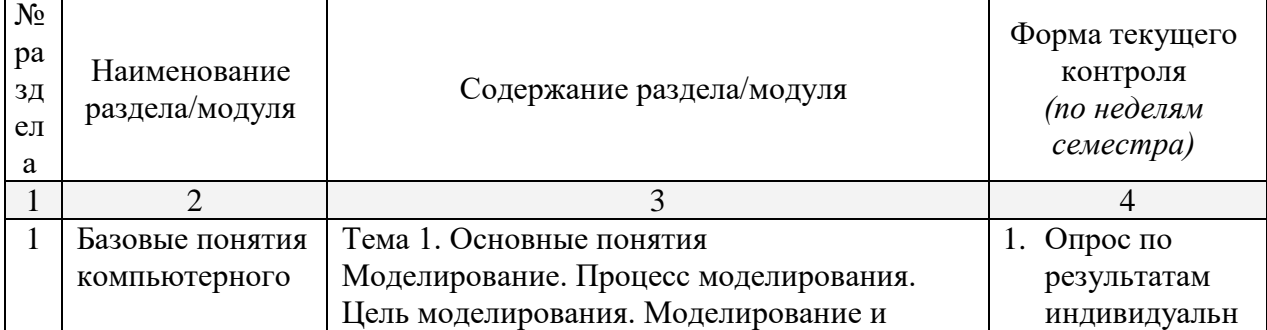

### **2.3.1 Занятия лекционного типа**

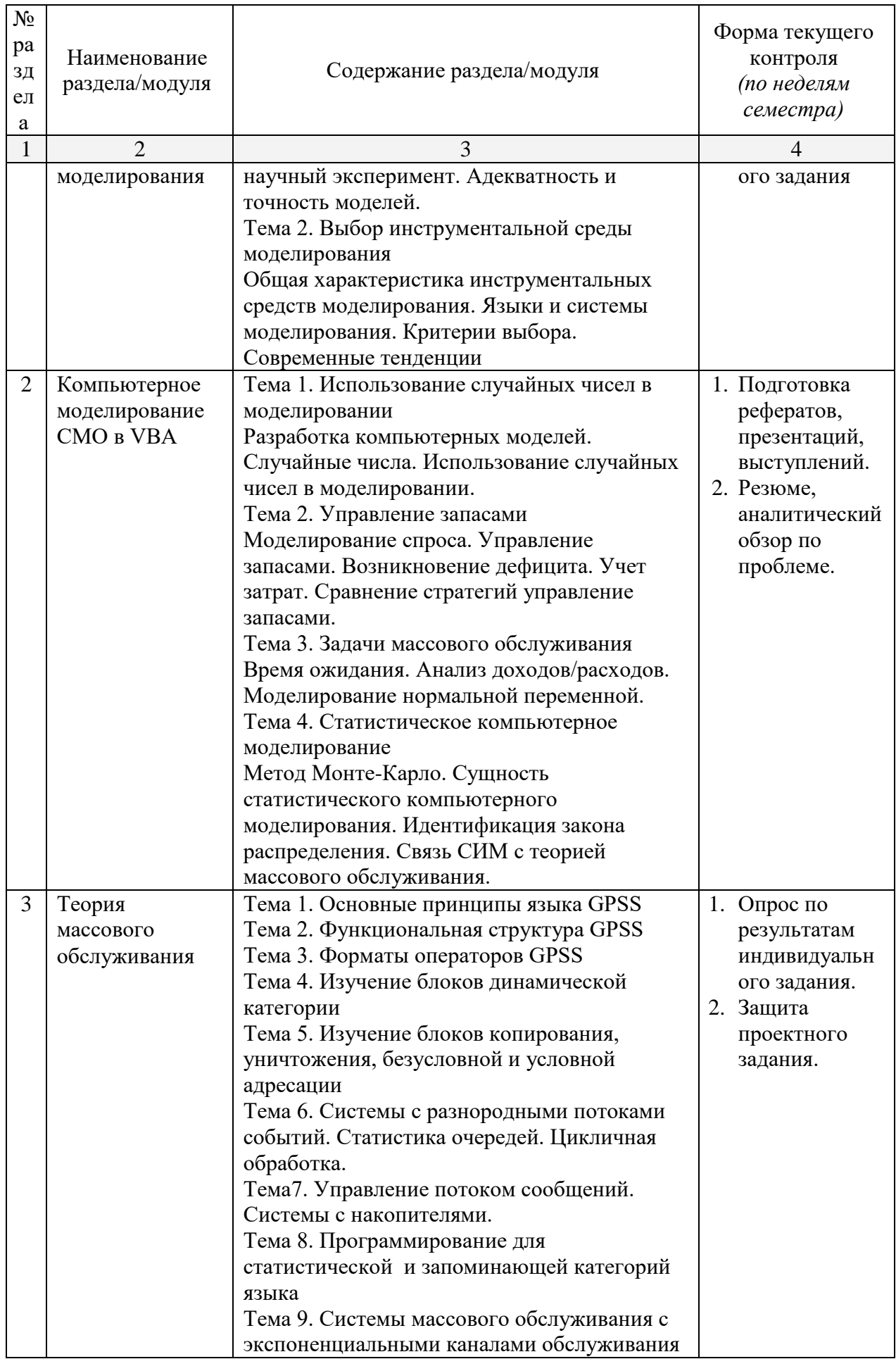

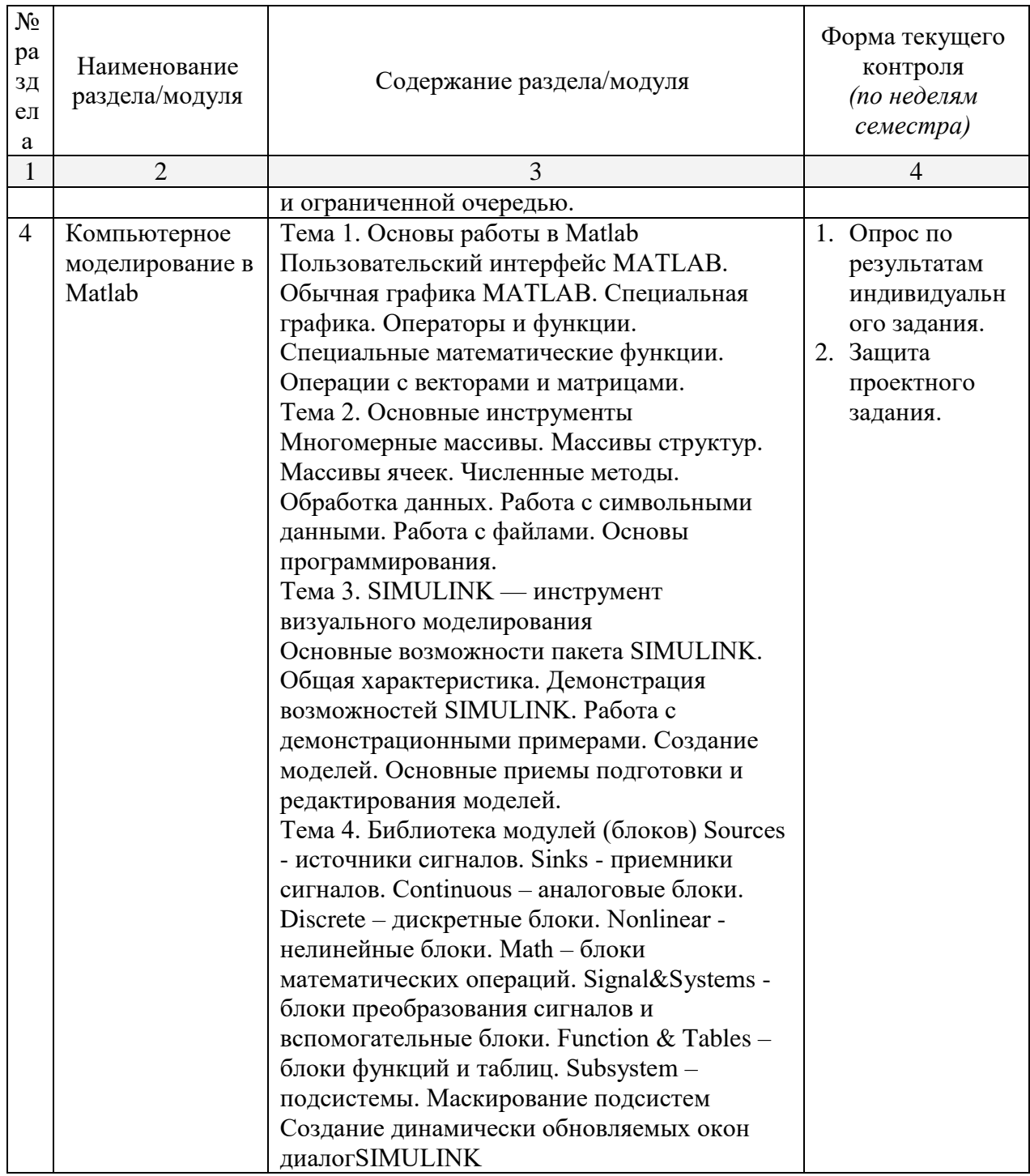

### <span id="page-9-0"></span>2.3.2 Занятия семинарского типа.

Занятия семинарского типа не предусмотрены.

## <span id="page-10-0"></span>2.3.3 Лабораторные занятия

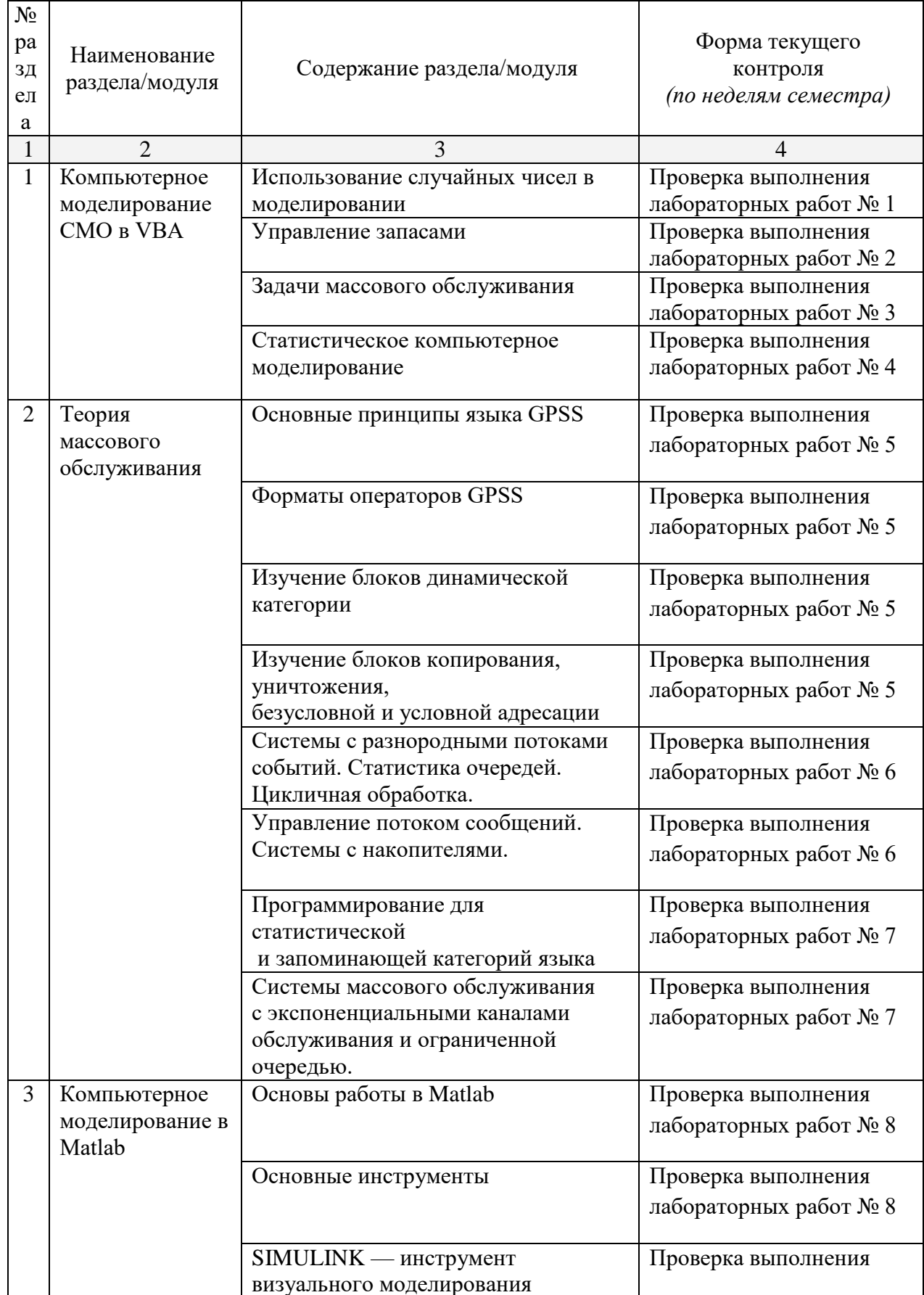

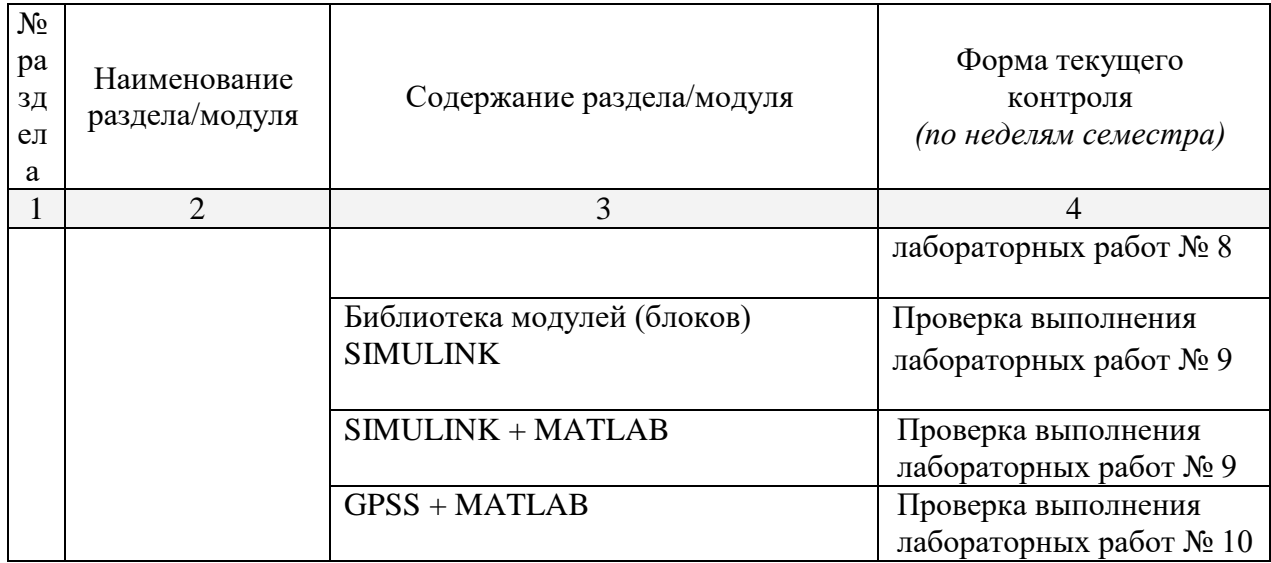

#### <span id="page-11-0"></span>**2.3.4 Примерная тематика курсовых работ (проектов)**

<span id="page-11-1"></span>Курсовые работы – не предусмотрены

### **2.4 Перечень учебно-методического обеспечения для самостоятельной работы обучающегося по дисциплине**

Целью самостоятельной работы студента является углубление знаний, полученных в результате аудиторных занятий. Вырабатываются навыки самостоятельной работы. Закрепляются опыт и знания полученные во время лабораторных занятий.

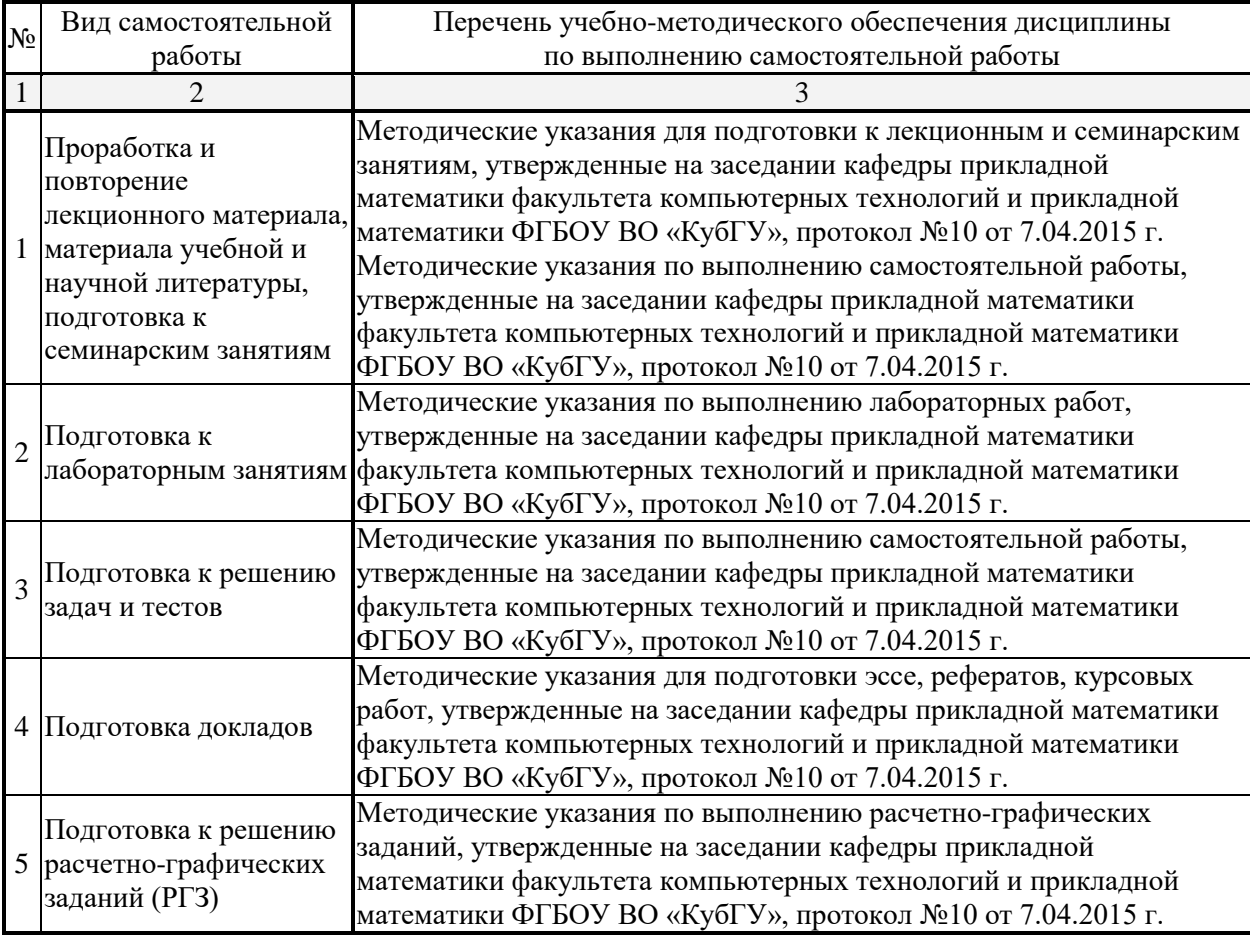

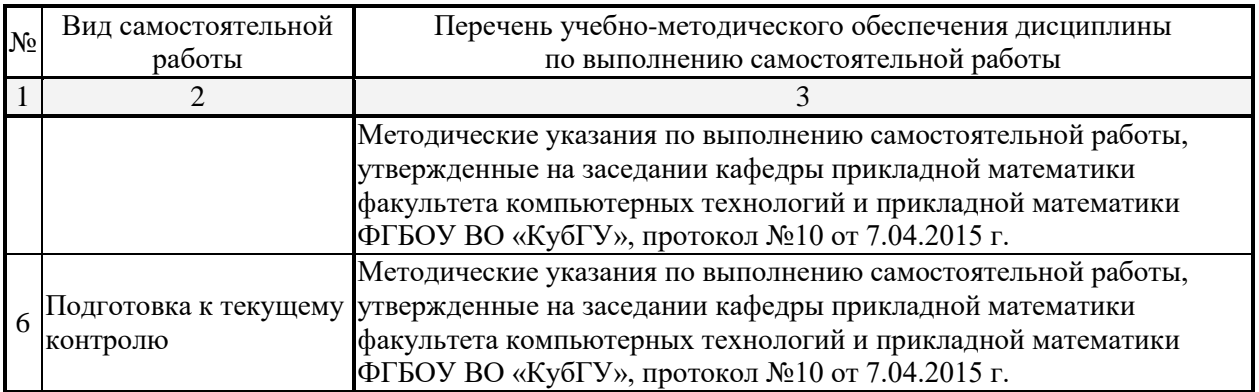

Учебно-методические материалы для самостоятельной работы обучающихся из числа инвалидов и лиц с ограниченными возможностями здоровья (ОВЗ) предоставляются в формах, адаптированных к ограничениям их здоровья и восприятия информации:

Для лиц с нарушениями зрения:

– в печатной форме увеличенным шрифтом,

– в форме электронного документа,

Для лиц с нарушениями слуха:

– в печатной форме,

– в форме электронного документа.

Для лиц с нарушениями опорно-двигательного аппарата:

– в печатной форме,

– в форме электронного документа.

Данный перечень может быть конкретизирован в зависимости от контингента обучающихся.

#### <span id="page-12-0"></span>**3. Образовательные технологии**

С точки зрения применяемых методов используются как традиционные информационно-объяснительные лекции, так и интерактивная подача материала с мультимедийной системой. Компьютерные технологии в данном случае обеспечивают возможность разнопланового отображения алгоритмов и демонстрационного материала. Такое сочетание позволяет оптимально использовать отведенное время и раскрывать логику и содержание дисциплины.

*Лекции* представляют собой систематические обзоры основных аспектов о моделировании систем и процессов, при этом, студенты получают лишь самые предварительные и общие представления о сущности, направлениях и формах компьютерного моделирования.

*Лабораторное занятие* позволяет научить студента применять теоретические знания при решении и исследовании конкретных задач моделирования систем и процессов. Лабораторные занятия проводятся в компьютерных классах, при этом практикуется работа в группах. Подход разбора конкретных ситуаций широко используется как преподавателем, так и студентами при проведении анализа результатов самостоятельной работы. Это обусловлено тем, что в процессе исследования часто встречаются задачи, для которых единых подходов не существует. Каждая конкретная задача при своем исследовании имеет множество подходов, а это требует разбора и оценки целой совокупности конкретных ситуаций. Этот подход особенно широко используется при определении адекватности математической модели и результатов моделирования для анализа и оценки финансово-экономического состояния конкретного предприятия и региона.

*Индивидуальные задания проектного типа* связано с настоящей или будущей

профессиональной деятельностью студента. В этом качестве могут использоваться:

- задания на проведение микроисследований (составление отчета и проведение моделирования экономических систем и процессов конкретных задач, наблюдение за качественными характеристиками процессов оценки, опрос экспертов);
- задания на разработку сопоставительных анализов результатов моделирования экономических систем и процессов;
- задания на разработку проектной документации при проведении моделирования экономических систем и процессов.

*Семинары-практикумы* предполагают использование множества взаимосвязанных и взаимно-дополняющих методов, в том числе:

- доклад по материалам статьи (исследования);
- проблемная микролекция лекционная форма, в которой процесс обучения студентов приближен к поисковой, исследовательской деятельности;
- «круглый стол», ориентированный на выработку умений обсуждать проблемы, обосновывать предполагаемые решения и отстаивать свои убеждения;
- «мозговой штурм», актуализирующий организацию коллективной мыслительной деятельности по поиску нетрадиционных путей и способов решения конкретной проблемы.

Предпочтительным является проведение зачета в форме студенческой конференции, посвященной обзору происходящих в образовании инновационных процессов и, одновременно, проектированию оригинальных инновационных решений.

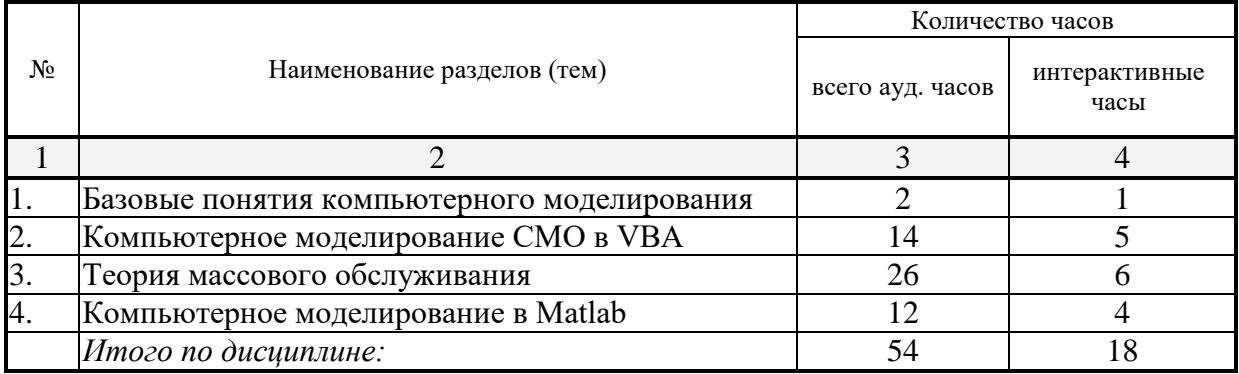

#### **Занятия, проводимые с использованием интерактивных технологий**

#### <span id="page-13-0"></span>**4. Оценочные средства для текущего контроля успеваемости, промежуточной аттестации по итогам освоения дисциплины**

#### **4.1 Фонд оценочных средств для проведения текущей аттестации**

<span id="page-13-1"></span>Учебная деятельность проходит в соответствии с графиком учебного процесса. Процесс самостоятельной работы контролируется во время аудиторных занятий и индивидуальных консультаций. Самостоятельная работа студентов проводится в форме изучения отдельных теоретических вопросов по предлагаемой литературе.

Фонд оценочных средств дисциплины состоит из средств текущего контроля (см. список лабораторных работ, задач и вопросов) и итоговой аттестации (зачета).

В качестве оценочных средств, используемых для текущего контроля успеваемости, предлагается перечень вопросов, которые прорабатываются в процессе освоения курса. Данный перечень охватывает все основные разделы курса, включая знания, получаемые во время самостоятельной работы. Кроме того, важным элементом технологии является самостоятельное решение студентами и сдача заданий. Это полностью индивидуальная форма обучения. Студент рассказывает свое решение преподавателю, отвечает на дополнительные вопросы.

#### **Примерные задания на лабораторные работы**

#### **Задание №1**

- 1) Источник постоянного воздействия Constant (примеры)
- 2) Источник синусоидального сигнала Sine Wave
- 3) Источник линейно изменяющегося воздействия Ramp
- 4) Генератор ступенчатого сигнала Step
- 5) Генератор сигналов Signal Generator
- 6) Источник случайного сигнала с равномерным распределением Uniform Random Number
- 7) Источник случайного сигнала с нормальным распределением Random Number
- 8) Источник импульсного сигнала Pulse Generator
- 9) Генератор линейно-изменяющейся частоты Chirp Generator
- 10)Генератор белого шума Band-Limited White Noice
- 11)Источник временного сигнала Clock
- 12)Цифровой источник времени Digital Clock
- 13)Блок считывания данных из файла From File
- 14)Блок считывания данных из рабочего пространства From Workspace
- 15)Блок сигнала нулевого уровня Ground
- 16)Блок периодического сигнала Repeating Sequence
- 17)Блок входного порта Inport
- 18)Осциллограф Scope

#### **Задание №2**

- 1) Осциллограф Floating Scope
- 2) Графопостроитель ХУ Graph
- 3) Цифровой дисплей Display
- 4) Блок остановки моделирования Stop Simulation
- 5) Блок сохранения данных в файле То File
- 6) Блок сохранения данных в рабочей области То Workspace
- 7) Концевой приемник Terminator
- 8) Блок выходного порта Outport
- 9) Блок вычисления производной Derivative
- 10)Интегрирующий блок lntegrator
- 11)Блок Memory
- 12)Блок фиксированной задержки сигнала Transport Delay
- 13)Блок управляемой задержки сигнала Variable Transport Delay
- 14)Блок передаточной функции Transfer Fcn
- 15)Блок передаточной функции Zero-Pole
- 16)Блок модели динамического объекта State-Space
- 17)Блок единичной дискретной задержки Unit Delay
- 18)Блок экстраполятора нулевого порядка Zero-Order Hold

#### **Задание №3**

- 1) Блок экстраполятора первого порядка First-Order Hold
- 2) Блок дискретного интегратора Discrete-Time Integrator
- 3) Дискретная передаточная функция Discrete Transfer Fсn
- 4) Блок дискретной передаточной функции Discrete Zero-Pole
- 5) Блок дискретного фильтра Discrete Filter
- 6) Блок модели динамического объекта Discrete State-Space
- 7) Блок ограничения Saturation
- 8) Блок с зоной нечувствительности Dead Zone
- 9) Релейный блок Relay
- 10)Блок ограничения скорости изменения сигнала Rate Limiter
- 11)Блок квантования по уровню Quantizer
- 12)Блок сухого и вязкого трения Coulomb and Viscous Friction
- 13)Блок люфта Backlash
- 14)Блок переключателя Switch
- 15)Блок многовходового переключателя Multiport Switch
- 16)Блок ручного переключателя Manual Switch
- 17)Блок вычисления модуля Abs
- 18)Блок вычисления суммы Sum

#### **Задание №4**

- 1) Блок умножения Product
- 2) Блок определения знака сигнала Sign
- 3) Усилители Gain и Matrix Gain
- 4) Ползунковый регулятор Slider Gain
- 5) Блок скалярного умножения Dot Product
- 6) Блок вычисления математических функций Math Function
- 7) Блок вычисления тригонометрических функций Trigonometric Function

8) Блок выч. действительной и (или) мнимой части комплексного числа Complex to Real-Imag

9) Блок вычисления модуля и (или) аргумена комплексного числа Complex to Magnitude-Angle

10)Блок выч. комплексного числа по его действительной и мнимой части Real-Imag to Complex

11)Блок выч. комплексного числа по его модулю и аргументу Magnitude-Angle to Complex

- 12)Блок определения минимального или максимального значения MinMax
- 13)Блок округления числового значения Rounding Function
- 14)Блок вычисления операции отношения Relational Operator
- 15)Блок логических операций Logical Operation
- 16)Блок побитовых логических операций Birwise Logical Operator
- 17)Блок комбинаторной логики Gombinatorical Logic
- 18)Блок алгебраического контура Algebraic Constraint

#### **Задание №5**

- 1) Мультиплексор (смеситель) Mux
- 2) Демультиплексор (разделитель) Demux
- 3) Блок шинного формирователя Bus Creator
- 4) Блок шинного селектора Bus Selector
- 5) Блок селектора Selector
- 6) Блок присвоения новых значений элементам массива Assignment
- 7) Блок объединения сигналов Merge
- 8) Блок объединения сигналов в матрицу Matrix Concatenation
- 9) Блок передачи сигнала Goto
- 10)Блок приема сигнала From
- 11)Блок признака видимости сигнала Goto Tag Visibility
- 12)Блок создания общей области памяти Data Store Memory
- 13)Блок записи данных в общую область памяти Data Store Write
- 14)Блок считывания данных из общей области памяти Data Store Read
- 15)Блок преобразования типа сигнала Data Type Conversion
- 16)Блок преобразования размерности сигнала Reshape
- 17)Блок определения размерности сигнала Width
- 18)Блок определения момента пересечения порогового значения Hit Crossing **Задание №6**
- 1) Блок установки начального значения сигнала IC
- 2) Блок проверки сигнала Signal Specification
- 3) Датчик свойств сигнала Probe
- 4) Блок, задающий количество итераций Function-Call Generator
- 5) Информационный блок Model Info
- 6) Блок задания функции Fcn
- 7) Блок задания функции MATLAB Fcn
- 8) Блок задания степенного многочлена Polynomial
- 9) Блок одномерной таблицы Look-Up Table
- 10)Блок двумерной таблицы Look-Up Table(2D)
- 11)Блок многомерной таблицы Look-Up Table (n-D)
- 12)Блок таблицы с прямым доступом Direct Loop-Up Table (n-D)
- 13)Блок работы с индексами PreLook-Up Index Search
- 14)Блок интерполяции табличной функции Interpolation (n-D) using PreLook-Up
- 15)Виртуальная и монолитная подсистемы Subsystem и Atomic Subsystem
- 16)Управляемая уровнем сигнала подсистема Enabled Subsystem
- 17)Управляемая фронтом сигнала подсистема Triggered Subsystem

18)Управляемая уровнем и фронтом сигнала подсистема Enabled and Triggered Subsystem

#### **Задание №7**

- 1) Блок условного оператора If
- 2) Блок переключателя Switch Case
- 3) Управляемая по условию подсистема Action Subsystem
- 4) Управляемая подсистема For Iterator Subsystem
- 5) Управляемая подсистема While Iterator Subsystem
- 6) Конфигурируемая подсистема Configurable Subsystem

#### **Задание №8**

- 1) Построение простой имитационной модели
- 2) Построение оптимизационной математической модели
- 3) Изучение экспериментов с моделями экономических систем.
- 4) Обработка и анализ результатов моделирования
- <span id="page-17-0"></span>5) Построение экономической модели принятия решений

#### **4.2 Фонд оценочных средств для проведения промежуточной аттестации**

- 1. Понятия «моделирование». Процесс моделирования. Цель «модель», моделирования.
- 2. Моделирование и научный эксперимент. Адекватность и точность моделей.
- 3. Функции моделей. Классификация моделей.
- 4. Место и роль в современном мире компьютерного моделирования.
- 5. Компьютерное моделирование.
- 6. Основные этапы создания компьютерной модели.
- 7. Инструментальные средства моделирования.
- 8. Общая характеристика инструментальных средств моделирования.
- 9. Языки и системы моделирования. Критерии выбора. Современные тенденции.
- 10. Доминирующие базовые концепции формализации и структуризации.
- 11. Технологические характеристики современных систем моделирования.
- 12. Использование случайных чисел в моделировании
- 13. Разработка компьютерных моделей. Случайные числа.
- 14. Моделирование спроса. Компьютерная модель «Управление запасами».
- 15. Задачи массового обслуживания.
- 16. Время ожидания. Анализ доходов/расходов.
- 17. Моделирование нормальной переменной. Оценка методов моделирования.
- 18. Компьютерная модель «АЗС».
- 19. Метод Монте-Карло.
- 20. Сущность статистического компьютерного моделирования.
- 21. Идентификация закона распределения.
- 22. Связь СИМ с теорией массового обслуживания.
- 23. Автоматизация процесса статистического компьютерного моделирования.
- 24. Метод экспериментальной оптимизации.
- 25. Управленческие компьютерные игры.
- 26. Основные принципы языка GPSS
- 27. Историческая справка. Область применения. Основы языка GPSS.
- 28. Функциональная структура GPSS
- 29. Форматы операторов GPSS: Блоки, Операторы объектов. описания Управляющие операторы.
- 30. Блоки динамической категории
- 31. Блоки копирования, уничтожения, безусловной и условной адресации
- 32. Системы с разнородными потоками событий. Статистика очередей. Цикличная обработка.
- 33. Управление потоком сообщений. Системы с накопителями.
- 34. Программирование для статистической и запоминающей категорий языка
- 35. Системы массового обслуживания с экспоненциальными каналами обслуживания.
- 36. Системы массового обслуживания с экспоненциальными каналами и ограниченной очередью.
- 37. Создание и управление групп транзактов
- 38. Разработка модели в GPSS.
- 39. Основы работы в Matlab
- 40. Пользовательский интерфейс MATLAB.
- 41. Обычная графика MATLAB.
- 42. Специальная графика.
- 43. Операторы и функции. Специальные математические функции.
- 44. Операции с векторами и матрицами. Матричные операции линейной алгебры. Функции разреженных матриц.
- 45. Многомерные массивы. Массивы структур. Массивы ячеек.
- 46. Численные методы. Обработка данных. Работа с символьными данными. Работа с файлами.
- 47. Основы программирования. Программирование задач пользователя с GUI.
- 48. SIMULINK инструмент визуального моделирования
- 49. Основные возможности пакета SIMULINK. Общая характеристика.
- 50. Работа с демонстрационными примерами SIMULINK.
- 51. Создание моделей. Основные приемы подготовки и редактирования моделей. Simulink:
- 52. Инструмент моделирования динамических систем. Основные приемы подготовки и редактирования модели.
- 53. Установка параметров расчета и его выполнение.
- 54. Библиотека модулей (блоков) SIMULINK
- 55. Sources источники сигналов.
- 56. Sinks приемники сигналов.
- 57. Continuous аналоговые блоки.
- 58. Discrete дискретные блоки.
- 59. Nonlinear нелинейные блоки.
- 60. Math блоки математических операций.
- 61. Signal&Systems блоки преобразования сигналов и вспомогательные блоки.
- 62. Function  $&$  Tables блоки функций и таблиц.
- 63. Subsystem подсистемы.
- 64. Маскирование подсистем
- 65. Создание динамически обновляемых окон диалога.
- 66. Создание справки маскированной подсистемы.
- 67. Создание автоматически обновляемых пиктограмм. Команды отображения рисунка из графического файла. Команды построения графиков.
- 68. Система меню обозревателя библиотек программы Simulink.
- 69. Планирование экспериментов и обработка результатов моделирования.
- 70. Планирование экспериментов.
- 71. Обработка и анализ результатов моделирования.
- 72. Создание сценариев анализа данных.
- 73. Работа в Мастерской Реального Времени.
- 74. Взаимодействие с другими инструментальными приложениями MATLAB.
- 75. Сравнение сред моделирования: GPSS + MATLAB
- 76. Сравнение сред моделирования: GPSS + Мaple
- 77. Сравнение сред моделирования: Мaple + MATLAB
- 78. Моделирование многофазных систем массового обслуживания. Моделирование в системе MATLAB.
- 79. Моделирование многофазных систем массового обслуживания. Моделирование в системе GPSS.
- 80. Моделирование многоканальной системы массового обслуживания с ограниченным временем ожидания и ограниченной длиной очереди.

#### <span id="page-19-0"></span>**5. Перечень основной и дополнительной учебной литературы, необходимой для освоения дисциплины**

5.1 Основная литература:

1. Самусевич, Г.А. Основы теории массового обслуживания : практикум /

Г.А. Самусевич ; Министерство образования и науки Российской Федерации, Уральский федеральный университет имени первого Президента России Б. Н. Ельцина ; науч. ред.

Д.В. Астрецов. - Екатеринбург : Издательство Уральского университета, 2014. - 45 с. : ил., табл. - Библиогр. в кн. - ISBN 978-5-321-02374-7 ; То же [Электронный ресурс]. - URL:

#### **5.2 Дополнительная литература:**

<span id="page-20-0"></span>2. Боев В. Д., Кирик Д. И., Сыпченко Р. П. Компьютерное моделирование: Пособие для курсового и дипломного проектирования. — СПб.: ВАС, 2011. — 348 с.

3. Муха В. С. Вычислительные методы и компьютерная алгебра: учеб.-метод. пособие. — 2-е изд., испр. и доп. — Минск: БГУИР, 2010.- 148 с.

4. Королев А.Л. Компьютерное моделирование. – М.: «Бином. Лаборатория знаний», 2010.

### <span id="page-20-1"></span>**6. Перечень ресурсов информационно-телекоммуникационной сети «Интернет», необходимых для освоения дисциплины**

1. Портал GPSS.RU, посвященный имитационному моделированию с использованием GPSS [Электронный ресурс] –http://gpss.ru/

2. Страница Ю. Носкова о GPSS [Электронный ресурс] –http://gpss-forum.narod.ru

3. Школа IT менеджмента - Бизнес-образование MBA: информационный менеджмент, информационная безопасность, электронный бизнес [Электронный ресурс] – http://www.itmane.ru/mk-imitacionnoe-modelirovanie

4. Планета инфориатики [Электронный ресурс] – <http://www.inf1.info/modeling>

5. Мультиагентные интеллектуальные системы [Электронный ресурс] – http://personal-intelligence.ru/solutions/modeling/

6. Сайт Exponenta.ru СПбГПУ (кафедра «Распределенные вычисления и компьютерные сети») «Компьютерные инструменты в образовании» [Издательство «Физматлит»](http://www.fml.ru/) [Электронный ресурс] – [http://www.exponenta.ru/educat/competit/competit\\_ref4.asp](http://www.exponenta.ru/educat/competit/competit_ref4.asp)

7. Боев В.Д., Сыпченко Р.П. Компьютерное моделирование [Электронный ресурс] – <http://www.intuit.ru/department/calculate/compmodel/>

8. Губарь Ю.В. Введение в математическое моделирование [Электронный ресурс] – <http://www.intuit.ru/department/calculate/intromathmodel>

9. Компьютерное моделирование. Лекции и задания для лабораторных занятий. [Электронный ресурс] – <http://www.fizmat.vspu.ru/books/model-m5/>

10. Дистанционное обучение. Компьютерное моделирование. [Электронный ресурс] – <http://do.rksi.ru/library/courses/km/>

#### **7. Методические рекомендации по организации изучения дисциплины**

<span id="page-20-2"></span>Контрольная работа представляет собой самостоятельную реферативную работу студентов. Каждый студент выполняет работу по одной теме.

Для написания реферата необходимо подобрать литературу. Общее количество литературных источников, включая тексты из Интернета, (публикации в журналах), должно составлять не менее 10 наименований. Учебники, как правило, в литературные источники не входят.

Рефераты выполняют на листах формата А4. Страницы текста, рисунки, формулы нумеруют, рисунки снабжают порисуночными надписями. Текст следует печатать шрифтом №14 с интервалом между строками в 1,5 интервала, без недопустимых сокращений. В конце реферата должны быть сделаны выводы.

В конце работы приводят список использованных источников.

Реферат должен быть подписан студента с указанием даты ее оформления.

Работы, выполненные без соблюдения перечисленных требований, возвращаются на доработку.

Выполненная студентом работа определяется на проверку преподавателю в установленные сроки. Если у преподавателя есть замечания, работа возвращается и после исправлений либо вновь отправляется на проверку, если исправления существенные, либо предъявляется на зачете, где происходит ее защита.

#### **Творческие задания (проекты), способствующие формированию компетенций базовой части ООП**

Проведите анализ по одной из выбранных вами тематик (не менее 10 слайдов и 20 листов текста). Возможно использование звукового сопровождения, анимации (аудио-, и видеоматериала).

На первой странице слайда обязательно укажите Ф.И.О. автора, курс. Оценивается работа по следующим критериям:

– полнота представленного материала;

– оформление;

– представление и защита.

#### **Темы презентаций**

– Презентация «Анализ и интерпретация результатов машинного моделирования: корреляционный и дисперсионный анализ».

– Презентация «Сравнение сред моделирования:  $GPSS + Maple$ ».

– Презентация «Сетевые модели и синхронизация событий»

– Презентация «Сравнение сред моделирования: Мaple+ MATLAB».

#### <span id="page-21-0"></span>**8. Перечень информационных технологий, используемых при осуществлении образовательного процесса по дисциплине (модулю) (при необходимости)**

#### **8.1 Перечень информационных технологий.**

<span id="page-21-1"></span>– Проверка домашних заданий и консультирование посредством электронной почты.

<span id="page-21-2"></span>– Использование электронных презентаций при проведении лекционных занятий.

#### **8.2 Перечень необходимого программного обеспечения.**

1. Операционная система MS Windows (разделы 2, 3, 4 дисциплины).

- 2. Интегрированное офисное приложение MS Office (раздел 2 дисциплины).
- 3. 1С:Предприятие 8.2 (раздел 2 дисциплины).
- 4. GPSS World, Maple, Matlab (разделы 3,4 дисциплины).
- 5. SimWindows 1.5.0. (разделы 3,4 дисциплины).

#### **8.3 Перечень необходимых информационных справочных систем**

<span id="page-21-3"></span>1. Википедия, свободная энциклопедия. [Электронный ресурс]. – Wikipedia [http://ru.wikipedia.org](http://ru.wikipedia.org/)

2. Электронная библиотека КубГУ

<span id="page-23-0"></span>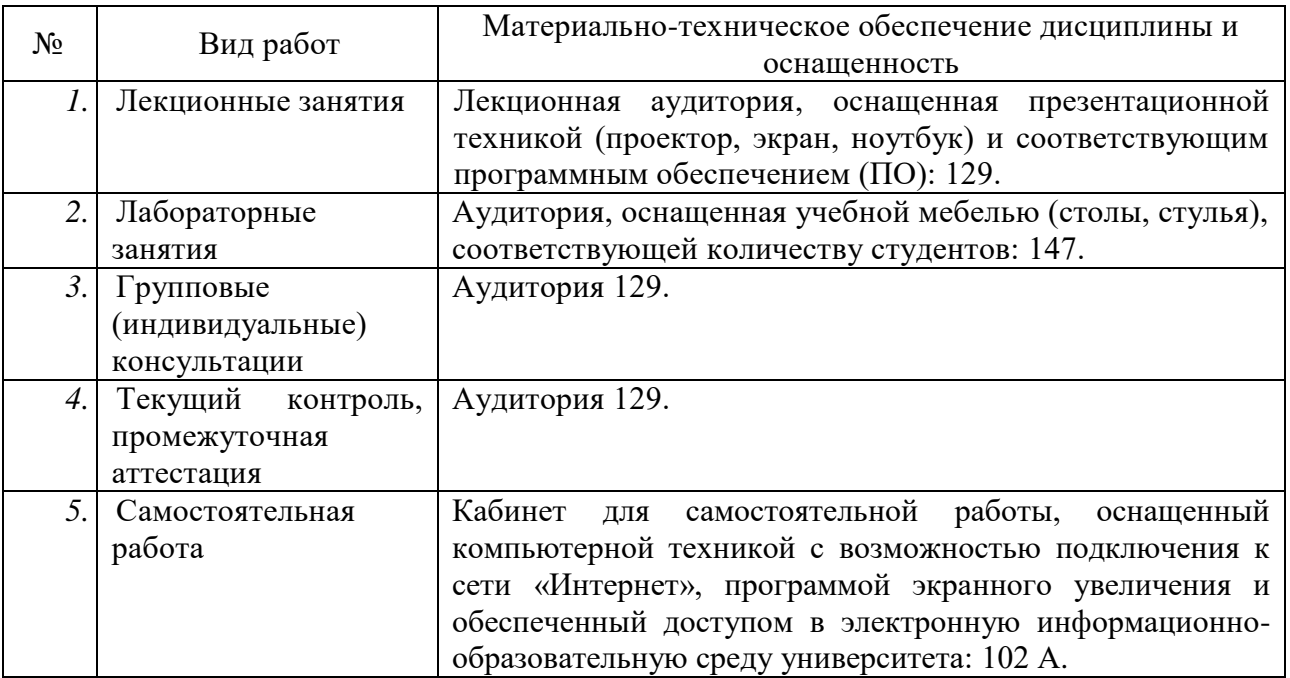

# **9. Материально-техническое обеспечение учебной дисциплины**